## **ITC American Typewriter - Free fonts for WEB and Photoshop**

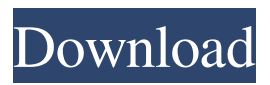

**Typewriter Font Photoshop Download Crack + Keygen Full Version**

Users of other (non-Mac) image editing software who want to use Photoshop's feature set with that software will find that many of its features work differently from the original and that there are missing features. The main differences are described in the next section. Unlike other image editors, Photoshop does not come with a built-in image viewer. You need to purchase an image viewer separately and install it with the program.

Common image viewers include The GIMP and Paint.NET. Photonically Editing Images Photoshop stores your image as a layered image. Layers represent distinct layers, areas of an image that you can independently work on. Layers can contain all sorts of effects, such as text and artwork. They can combine to create graphic elements within an image. In the following steps, you take advantage of Photoshop's flexibility and create a simple, layered icon: 1. Use the Crop tool to get rid of the logo in the top-left corner of a stock photo. Crop tools work best when you want to know the proportions of a subject or when you want to transform an image. You can learn about how to use the Crop

tool in Chapter 7. 2. Choose Layers⇒New Layer. 3. Choose the Pencil tool and start drawing a rough icon. In the Options bar, you'll see a Lock drop-down list at the bottom of the Drawing panel. Click the drop-down list to see the options. 4. Press the Ctrl+T keyboard shortcut to transform the layer to a

bitmap. The transform is called a mask and is a feature of the Pencil tool. You can use the Pencil tool's other options to create masks. 5. Choose Layer⇒Create

Clipping Mask. 6. Press the Ctrl+T keyboard shortcut again to transform the layer to a bitmap. 7. Choose

Filter⇒Blur⇒Gaussian Blur to increase the blur value. 8. Choose the Brush tool and use a soft, round brush to paint over

some of the edges of the icon, making them rounder. 9. Color the icon any color you like. 10. Use a black brush to paint around the area you painted in Step 8. 11. Merge Visible by choosing Layer⇒Merge Visible. 12. Click OK to

**Typewriter Font Photoshop Download Crack [Latest]**

Photoshop Elements is easy to learn, but it is not a replacement for a photo editing suite such as Photoshop. If you have never used Photoshop, it might take a few months to become familiar with it. The current version is Photoshop Elements 13, which comes in two versions: Standard Edition and Creative Cloud Edition. What is Photoshop Elements? Photoshop

Elements 13 Standard Edition is part of the Creative Cloud program, which provides free online access to Adobe products. If you want to use Adobe's Creative Cloud, you need a subscription.

As a web designer and freelance photographer, I usually use the Creative Cloud version, because I don't need the free version. The workflow is the same. I can edit images from anywhere, even when I'm using my phone, tablet or laptop. Once you have created an image in Photoshop Elements, you can also open it in Photoshop CS or CC. If you want to work on images that are not stored on Creative Cloud, the standard version is an option. You can use Photoshop Elements for working on your local images that you

have saved in the internal storage. Adobe Photoshop Elements 13 features 1. Image editing 2. Masking and retouching 3.

Filters, specialty effects and layers 4. Tools and presets 5. Frame, perspective, crop and straighten tools 6. Shape tools 7.

Color correction and adjustments 8. Liquify tool 9. Content-Aware Move tool 10. 7 types of brushes 11. Retouching brushes 12. Vector graphics and 3D 13. New support for Retina devices and

Mobile devices 1. Image editing Photoshop Elements has a library of basic tools for image editing, including tools to rotate, crop, change brightness/contrast,

sharpen, sharpen and blur, colour and filter. 2. Masking and retouching Masking is a way to apply an adjustment to part of

an image while leaving the rest untouched. In Photoshop Elements, you can use the Healing tool to fix small areas of distortion in images, or correct skin blemishes, such as acne, pockmarks or freckles. The Magic Wand tool is similar to the Magic Wand tool in Photoshop. It is a very good and versatile tool that can be used to remove a selected 05a79cecff

Any English teacher who's been in a classroom knows that the world of language comes full circle. After students and teachers learn a lot about English, students are usually curious about learning Spanish. Why do you think this is so? You can respond to this post in the comments below. The blog owner is open to all your questions and ideas on what people have to say about the topic of the post. If you would like your question or comment featured in the next post, please drop me a line at myclo@optns.com.au.Q: Is it a good idea to use a 2 tier environment database? I'm debating using

a 2 tier environment and the main reason is how hard is to program multiple connections to a single database. A: I think that is a very good idea. You could create a unit test database for each type of environment and just have a script that 'loads' your test environment with the values you want so that you can test your app in isolation. Then on production you have a production database. Personally I use a small 2GB test database, a larger, more production level database for normal use and then a local SQL server that is used for refactoring and migration purposes. All the test databases can stay on a small instance of SQL server at home. A: In my opinion, the biggest reason to avoid a single database for an

## environment is the fact that it is harder to have multiple connections to the same database. Each new connection has to be made, whether it's by the app itself or by the OS. If you have a single connection you don't have to worry about that extra step. In most cases that's not worth it. The other thing to keep in mind is that SQL is very fast and very scalable. Unless you have a very specific and unusual need for more connections than you can have, it's very hard to justify a single database for an environment. In general the best approach is to use it on the production server and not worry about it. All the connections that you need can come in and go out at the same time; you'll just have to manage them. Salmon Safety

What is salmon farming? Salmon farming is the commercial rearing of salmon in lakes, tanks or ponds. Commercial salmon farming has been a common industry in Canada for over 50 years.

**What's New in the?**

O deputado federal Jair Bolsonaro (PSC-RJ) falou de uma possível incerteza política do partido do presidente eleito Jair Bolsonaro. O parlamentar do PSC afirmou na noite desta quinta-feira (18) que "não vai dizer se vou ficar ou não na esquerda" porque isso pode gerar uma "incerteza política" que impedirá o partido de tomar decisões. "Nem sei se vou ficar ou não na esquerda porque, se

for durante as eleições, nós temos de dar uma denúncia de comportamento irregular", disse. Bolsonaro foi pego em referência a um discurso que o précandidato do PSL fez em maio passado. Ele afirmou que não se descarta não ficar na esquerda nem trabalhar para derrubar a esquerda. Na ocasião, Bolsonaro afirmou que se considerasse uma vitória eleitoral "não exclui a possibilidade de continuar na esquerda". Após a declaração, o deputado paulista Caio Conserj afirmou que a equipe de campanha da legenda no Rio de Janeiro considerou a atitude como "errada". Ele disse que a estratégia das pré-candidaturas é manter a bancada na Câmara e que, nesse caso, não haveria impedimentos para Bolsonaro seguir

rumo à esquerda. "Eu tenho, inclusive, esse entendimento e quero me certificar de que todos que apoiam o candidato no Rio de Janeiro, bem como na Câmara dos Deputados e nas ruas, que gostariam de dar essa chance para ele fazer a campanha no Rio de Janeiro, de que estamos todos unidos". Conserj afirmou que a man

**System Requirements For Typewriter Font Photoshop Download:**

OS: Windows 7/8/8.1/10 Windows 7/8/8.1/10 Processor: Intel® Core™ i3, Intel® Core™ i5, Intel® Core™ i7 Intel® Core™ i3, Intel® Core™ i5, Intel® Core™ i7 Memory: 4GB RAM 4GB RAM Graphics: Intel HD Graphics 4000 or AMD Radeon™ HD 6670 Intel HD Graphics 4000 or AMD Radeon™ HD 6670 DirectX: Version 11 Version 11 Storage: 300MB available space

## Related links:

[https://waappitalk.com/upload/files/2022/07/SW8gpHrNGCRH5yj4rkR4\\_01\\_e1ead3a48a55b2960b457fd446123e7f\\_file.pdf](https://waappitalk.com/upload/files/2022/07/SW8gpHrNGCRH5yj4rkR4_01_e1ead3a48a55b2960b457fd446123e7f_file.pdf) https://formyanmarbymyanmar.com/upload/files/2022/07/WBILUFOPk6yNzL16Dx8O\_01\_252fa248739d03e0f7eb9b89da2a7 [073\\_file.pdf](https://formyanmarbymyanmar.com/upload/files/2022/07/WBlLUFOPk6yNzL16Dx8O_01_252fa248739d03e0f7eb9b89da2a7073_file.pdf)

<http://stroiportal05.ru/advert/photoshop-cs5-for-win7-and-macos/>

[https://solvefortomorrow.com/upload/files/2022/07/RJeSVr7bToz6MpeHxfZT\\_01\\_e1ead3a48a55b2960b457fd446123e7f\\_file.](https://solvefortomorrow.com/upload/files/2022/07/RJeSVr7bToz6MpeHxfZT_01_e1ead3a48a55b2960b457fd446123e7f_file.pdf) [pdf](https://solvefortomorrow.com/upload/files/2022/07/RJeSVr7bToz6MpeHxfZT_01_e1ead3a48a55b2960b457fd446123e7f_file.pdf)

[https://myinfancy.com/upload/files/2022/07/PWBmnXMFWHoaLk8gEVkI\\_01\\_e1ead3a48a55b2960b457fd446123e7f\\_file.pd](https://myinfancy.com/upload/files/2022/07/PWBmnXMFWHoaLk8gEVkI_01_e1ead3a48a55b2960b457fd446123e7f_file.pdf) [f](https://myinfancy.com/upload/files/2022/07/PWBmnXMFWHoaLk8gEVkI_01_e1ead3a48a55b2960b457fd446123e7f_file.pdf)

<http://periodistasagroalimentarios.org/advert/adobe-photoshop-7-0-how-to-download-an-old-version/>

<https://itagencacraham.wixsite.com/backtesnasand/post/how-to-install-photoshop-on-windows-7>

[https://patriabookspace.FRA1.digitaloceanspaces.com/upload/files/2022/07/UPJPga86IPS39n3Luv3J\\_01\\_c64127c325838964c](https://patriabookspace.FRA1.digitaloceanspaces.com/upload/files/2022/07/UPJPga86IPS39n3Luv3J_01_c64127c325838964ce2722b126840c05_file.pdf)  $e^{2722b126840c05}$  file.pdf

https://motiontoken.tech/upload/files/2022/07/FOA9I4Sjx1ej1B2D6jPZ\_01\_42b133475d256382585ef8649feabac5\_file.pdf <https://nysccommunity.com/advert/6-free-photoshop-actions-to-make-your-photography-amazing/>

<http://jameschangcpa.com/advert/water-splash-photoshop-brushes/>

<https://www.wcdefa.org/advert/mustache-brushes-for-photoshop-photography/>

<https://usefanrepa.wixsite.com/obincames/post/download-adobe-photoshop-for-free>

<http://peninsular-host.com/autosmotos.es/advert/how-do-i-install-adobe-photoshop-cc-2019-in-ubuntu/>

[https://saintjohnvianneysocials.com/upload/files/2022/07/ZfuOgl7jhKX5SHWFpNqQ\\_01\\_42b133475d256382585ef8649feaba](https://saintjohnvianneysocials.com/upload/files/2022/07/ZfuOgl7jhKX5SHWFpNqQ_01_42b133475d256382585ef8649feabac5_file.pdf) [c5\\_file.pdf](https://saintjohnvianneysocials.com/upload/files/2022/07/ZfuOgl7jhKX5SHWFpNqQ_01_42b133475d256382585ef8649feabac5_file.pdf)

[https://workplace.vidcloud.io/social/upload/files/2022/07/d7lEyEAJpOOwZ5ySTyrs\\_01\\_252fa248739d03e0f7eb9b89da2a707](https://workplace.vidcloud.io/social/upload/files/2022/07/d7lEyEAJpOOwZ5ySTyrs_01_252fa248739d03e0f7eb9b89da2a7073_file.pdf) [3\\_file.pdf](https://workplace.vidcloud.io/social/upload/files/2022/07/d7lEyEAJpOOwZ5ySTyrs_01_252fa248739d03e0f7eb9b89da2a7073_file.pdf)

<https://coagimdeoquisviz.wixsite.com/presovcatab/post/adobe-photoshop-cs3-cracke>

<https://pinballsarcadegames.com/advert/adobe-photoshop-lightroom-6-0-download/>

<https://www.mein-hechtsheim.de/advert/direct-cc-2021-download-adobe-photoshop-cc-2019-offline-installer-2018/>

[https://plugaki.com/upload/files/2022/07/dwlvUchnPvHMC4VF1oUN\\_01\\_42b133475d256382585ef8649feabac5\\_file.pdf](https://plugaki.com/upload/files/2022/07/dwlvUchnPvHMC4VF1oUN_01_42b133475d256382585ef8649feabac5_file.pdf)